# Cheatography

# Bourbon Neat Cheat Sheet by Clay Smith [\(claysmith\)](http://www.cheatography.com/claysmith/) via [cheatography.com/10068/cs/1271/](http://www.cheatography.com/claysmith/cheat-sheets/bourbon-neat)

# **Bourbon Neat Mixins**

# **fill-parent**()

Forces the element to fill its parent container.

**media**( [\$first-feature] \$first-value [\$second-feature, \$second-value], [\$totalcolumns] )

Outputs a media-query block with an optional grid context.

**span-columns**( \$columns [of \$containercolumns], [\$display] )

Sets the width of an element to that of the number of columns it spans.

**pad**( [\$padding-shorthand] )

Adds padding to the element.

**omega**( [\$pseudo-target \$display] )

Removes block and table elements' gutter.

# **outer-container**()

Centers the element in the viewport, clears its floats, and sets its max-width.

#### **reset-display**()

Resets the active display property to block.

#### **reset-layout**()

Resets the active layout direction to the default value set in \$default-layout-direction.

#### **reset-all**()

Resets both the active layout direction and the active display property.

**row**( [\$display, \$direction] )

Designates the element as a grid row.

# **shift**( \$columns )

Translates an element horizontally positively or negatively.

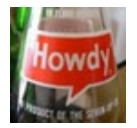

By **Clay Smith** (claysmith) [cheatography.com/claysmith/](http://www.cheatography.com/claysmith/) [janineandclay.com/](http://janineandclay.com/)

# **Bourbon Neat Variables**

#### \$**border-box-sizing**

[Boolean] When *true*, it sets the box-sizing property of all elements to *border-box*. *Default: true*

# \$**column**

[Number (positive, unit)] Sets the relative width of a single grid-column. *Default: golden-ratio(1em, 3)*

#### \$**default-feature**

[String] Sets the default media feature that *media()* and *new-breakpoint()* revert to when only a breakpoint value is passed. *Default: min-width*

#### \$**default-layout-direction**

[String (LTR|RTL)] Sets the default layout direction of the grid. *Default: LTR*

#### \$**grids-columns**

[Number (positive, unitless)] Sets the total number of columns in the grid. *Default: 12*

#### \$**gutter**

[Number (positive, unit)] Sets the relative width of a single grid gutter. *Default: golden-ratio(1em, 1)*

# \$**max-width**

[Number (positive, unit)] Sets the max-width property of the element that includes *outercontainer()*. *Default: em(1088)*

# **Bourbon Neat Functions**

**new-breakpoint**( \$first-feature \$first-value [\$second-feature, \$second-value] [\$totalcolumns] )

Returns a media context (media query / grid context) that can be stored in a variable and passed to media() as a single-keyword argument. Media contexts defined using new-breakpoint are used by the visual grid, as long as they are defined before importing Neat.

# **Bourbon Neat Visual Grid**

# \$**visual-grid**

[Boolean] When *true*, it displays the visual grid. *Default: false*

#### \$**visual-grid-color**

[Color] Sets the visual grid color. *Default: #eee*

#### \$**visual-grid-index**

[String (back|front)] Sets the z-index of the visual grid. *Default: back*

# \$**visual-grid-opacity**

[Number (0.0-1.0)] Sets the opacity property of the visual grid. *Default: 0.4*

Published 30th September, 2013. Last updated 1st June, 2014. Page 1 of 1.

Sponsored by **CrosswordCheats.com** Learn to solve cryptic crosswords! <http://crosswordcheats.com>